## ระบบสารสนเทศ : กลยุทธ์ที่สำคัญสำหรับการแข่งขัน (Information Systems : The Important Strategic for Competition)  $(mqu\overrightarrow{n})$  2)  $\sim$  566  $\sim$  566  $\sim$  $\mathbb{Z}^2$  and  $\mathbb{Z}^2$  and  $\mathbb{Z}^2$  and  $\mathbb{Z}^2$  and  $\mathbb{Z}^2$  and  $\mathbb{Z}^2$ .สุพล พรหมมาพันธุ์ ภาควิชาคอมพิวเตอร์ธุรกิจ คณะสารสนเทศศาสตร์ มหาวิทยาลัยศรีปทุม

ลงตีพิมพ์ในวารสารส่งเสริมเทคโนโลยี ฉบับที่ 178 ธันวาคม 2547 – มกราคม 2548 หน้า 172

**การจัดการสารสนเทศ** และการสนับสนุนการจัดการเพื่อการตัดสินใจ มีความเหมาะสมกับผู้บริหาร ในแต่ละระดับ โดยแนวความคิดนี้ ประเภทหลักๆ ของระบบสารสนเทศนั้นก็เป็นการนำมาใช้สนับสนุนด้านการ บริหารการจัดการสำหรับผู้ใช้ ดังมีรายละเอียด คือ

1. ระบบสารสนเทศเพื่อการจัดการ (Management Information Systems : MIS)ระบบ สารสนเทศเพื่อการจัดการนี้ เป็นระบบสนับสนุนการจัดการที่มีใช้นิยมกันโดยทั่วไปมากที่สุด ซึ่งช่วยจัดการการ บริหารการจัดการสำหรับผู้ใช้ ด้วยการนำเอาผลิตภัณฑ์สารสนเทศไปประยุกต์ใช้เพื่อสนับสนุนการตัดสินใจใน แต่ละวัน ระบบสารสนเทศเพื่อการจัดการนั้น ช่วยจัดการเรื่องการจัดทำรายงาน และช่วยแสดงผลลัพธ์ของการ จัดการต่างๆ สำหรับประเภทของรายงานนั้น มีดังนี้ คือ (1) รายงานที่ออกตามความต้องการ, (2) รายงานที่ออก ์ ตามระยะเวลา, (3) รายงานที่ออกตามเงื่อนไข

2. ระบบสนับสนุนการตัดสินใจ (Decision Support Systems : DSS) เป็นระบบที่มีปฏิสัมพันธ์ หรือโต้ตอบกับผู้ใช้ ได้มีการนำเอาระบบสารสนเทศทางคอมพิวเตอร์เข้ามาช่วย ซึ่งมีการใช้ตัวแบบช่วยในการ ตัดสินใจ และมีฐานข้อมูลพิเศษ สามารถช่วยในกระบวนการตัดสินใจ การบริหารจัดการสำหรับผู้ใช้ ระบบ DSS จะช่วยผู้บริหารในการใช้ตัวแบบเพื่อทำการวิเคราะห์, ใช้แบบจำลอง, ใช้การเรียกข้อมูลออกมาดู, และจึงมีการ นำเสนอสารสนเทศตามความเหมาะสม ตัวอย่างของซอฟท์แวร์ที่ช่วยสนับสนุนการตัดสินใจ เช่น ซอฟท์แวร์ วิเคราะห์รายการธุรกรรมหรือโอแล๊ป (Online transaction processing : OLAP) (Kenneth C. Laudon. 2002 : 322)ในมหาวิทยาลัยอริโซนา ประเทศสหรัฐอเมริกา ในการออกแบบ DSS นั้นมีการสำรวจตัวแบบของข้อมูล กลาง (Metadata) สำหรับการแจกจ่ายระบบสนับสนุนการตัดสินใจบนเว็บ ซึ่งการสำรวจดังกล่าวจะช่วยให้มี ประโยชน์ในการที่จะให้ผู้ใช้งานมีความความเข้าใจประเภทของระบบสนับสนุนการตัดสินใจในแต่ละชนิดที่จะ นำมาใช้งานด้วย

3.ระบบสนับสนุนผู้บริหารระดับสูง (Executive Information Systems : EIS) เป็นระบบที่ใช้กลยุทธ์ สารสนเทศช่วยผู้บริหารระดับสูง ซึ่งผู้บริหารระดับสูงนี้ มีการใช้ข้อ มูลต้นฉบับจากหลายๆ ที่ รวมทั้งจดหมาย, บันทึกข้อความ, รายงานตามระยะเวลา, การเขียนด้วยลายมือ หรือแม้กระทั่งสารสนเทศที่ผลิตโดยเครื่อง คอมพิวเตอร์ เป้าหมายของการใช้ระบบคอมพิวเตอร์เข้ามาช่วยผู้บริหารระดับสูงนี้ เพื่อให้ผู้บริหารระดับสูงได้รับ สารสนเทศอย่างรวดเร็ว และสามารถเข้าถึงสารสนเทศได้อย่ารวดเร็วเช่นกัน ดังนั้น สารสนเทศที่ดีสำหรับ ผู้บริหารระดับสูง ควรจะเป็นรูปภาพกราฟิกส์ รูปกราฟต่างๆ ที่มองเห็นและสามารถเข้าใจได้ง่ายรวดเร็ว ซึ่งส่วน

ใหญ่การที่จะแสดงออกมาได้อย่างรวดเร็วนั้นต้องมีฐานข้อมูลที่ดี ผู้บริหารปัจจุบั ันนั่งอยู่ในห้องทำงานของ ตนเอง สามารถใช้คอมพิวเตอร์เรียกดูข้อมูลทั้งภายในและภายนอกองค์กรได้ทำให้บริหารตัดสินใจได้รวดเร็ว

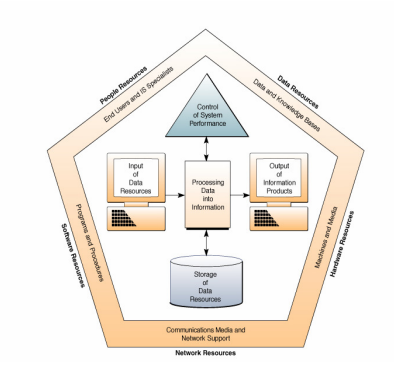

 $\widehat{d}$ <u>ปภาพที่ 2</u> แสดงถึงทรัพยากรของระบบสารสนเทศเพื่อการจัดการ (James A.O'Brien : 1999 : 44)

### <u>ทรัพยากรระบบสารสนเทศ (Information System Resources)</u>

ทรัพยากรของระบบสารสนเทศนั้น ดังได้กล่าวแล้ว ซึ่งก็คือ คน, ฮาร์ดแวร์, ซอฟท์แวร์, ข้อมูล, และ เครือข่ายคอมพิวเตอร์ ซึ่งสามารถแจงรายละเอียดได้ดังนี้ :

### 1. ทรัพยากรบุคคล (People Resources)

 $\bullet$  ผู้ใช้งานทั่วไป (End users) บางครั้งก็เรียกว่า ผู้ใช้ หรือ ลูกข่าย (Users or

clients) คือ คนที่ใช้ระบบสารสนเทศนั่นเอง หรือ ผู้ใช้ผลิตภัณฑ์สารสนเทศ ซึ่งได้แก่ นักบัญชี, พนักงานขาย, วิศวกร, เสมียน, ลูกค้า, หรือ ผู้บริหาร ทั้งหมดนี้เรียกว่า ผู้ใช้งานในระบบสารสนเทศ

● ผู้เชี่ยวชาญระบบสารสนเทศ (IS Specialists) คือ คนที่พัฒนา และปฏิบัติ การอยู่กับระบบสารสนเทศ ได้แก่ นักวิเคราะห์ระบบ, คนเขียนโปรแกรม, เจ้าหน้าที่ฝ่ายปฏิบัติการคอมพิวเตอร์ และคนที่อยู่ในอาชีพของระบบสารสนเทศ โดยสรุป คือ นักวิเคราะห์ระบบทำหน้าที่ในการออกแบบระบบ สารสนเทศ โดยอยู่บนพื้นฐานความต้องการระบบสารสนเทศจากผู้ใช้, คนเขียนโปรแกรมตระเตรียมโปรแกรม คอมพิวเตอร์ โดยอยู่บนพื้นฐานของการวิเคราะห์ระบบตามแต่ละชนิดของคอมพิวเตอร์ และเจ้าหน้าที่ปฏิบัติการ คอมพิวเตอร์ ทำหน้าที่ปฏิบัติการอยู่กับระบบคอมพิวเตอร์ขนาดใหญ่

# 2. ทรัพยากรฮาร์ดแวร์ (Hardware Resources)

● **ระบบคอมพิวเตอร์ (Computer Systems)** ประกอบไปด้วยหน่วยประมวล ผล กลาง (Central Processing Unit) ที่บรรจุอยู่ในเครื่องไมโครคอมพิวเตอร์ และอุปกรณ์ที่ใช้ในการต่อกับ อุปกรณ์รอบข้างทั้งหลาย ตัวอย่างเช่น ระบบเครื่องไมโครคอมพิวเตอร์, ระบบเครื่องคอมพิวเตอร์ขนาดกลาง, และระบบเครื่องคอมพิวเตอร์ขนาดใหญ่ คือ เมนเฟรมคอมพิวเตอร์

● *ระบบคอมพิวเตอร์รอบข้าง (Computer peripherals) ได้*แก่อุปกรณ์ที่อยู่ รอบเครื่องคอมพิวเตอร์ เช่น คีย์บอร์ด, อิเล็กทรอนิกส์เมาส์ที่นำข้อมูลเข้าเครื่อง และอุปกรณ์ควบคุม, จอภาพ วิดีโอ, เครื่องพิมพ์, เทปแม่เหล็ก, จานแสงที่ใช้ในการจัดเก็บทรัพยากรข้อมูลต่างๆ

3. ท**รัพยากรซอฟท์แวร์ (Software Resources)** การปฏิบัติงานของเครื่องคอมพิวเตอร์ทั้งหลายที่ ทำงานกันอยู่ในเวลานี้ ทั้งในสำนักงานงาน และสถาบันการศึกษา หรือแม้กระทั่งในแวดวงธุรกิจ ล้วนแล้วแต่ใช้ ซอฟท์แวร์ในการประมวลผลทั้งสิ้น ซอฟท์แวร์สามารถจำแนกได้ ดังต่อไปนี้

● ชอฟท์แวร์ระบบ (System Software) เป็นซอฟท์แวร์ระบบปฏิบัติการ ซึ่ง ทำหน้าที่ในการควบคุม และสนับสนุนระบบการทำงานของเครื่องคอมพิวเตอร์ เช่น MS-DOS, Microsoft Windows 98, 2000 หรือ UNIX เป็นต้น

● **ซอฟท์แวร์ประยุกต์** (Application Software) เป็นซอฟท์แวร์ที่ใช้ในการ ประมวลผลโดยตรงในแต่ละด้านมีใช้ตั้งแต่ระดับบุคคล จนถึงองค์กร เช่น โปรแกรมวิเคราะห์การขาย, โปรแกรม ระบบเงินเดือน, โปรแกรมควบคุมปริมาณสินค้า หรือโปรแกรมการประมวลผลคำ คือ Microsoft Word เป็นต้น

• **คู่มือการปฏิบัติงาน** (Procedures) ได้แก่คำสั่งที่ใช้ในการปฏิบัติงานโดยทั่ว ไป เพื่อสะดวกแก่คนที่ใช้ในการทำงานทั่วไป เช่น คู่มือการใช้โปรแกรมคอมพิวเตอร์ต่างๆ

4. ทรัพยากรข้อมูล (Data Resources) ได้แก่ข้อมูลที่ใช้กันอยู่โดยทั่วไป ไม่ว่าจะเป็นข้อความ, ประโยค, ย่อหน้าที่ใช้ในการเขียนเพื่อการสื่อสาร, รูปภาพ, ภาพกราฟิกส์, ตัวเลข, เสียงเพลง, เสียงของมนุษย์ หรือเสียงประเภทอื่นๆ ก็จัดเป็นข้อมูลทั้งสิ้น ทรัพยากรข้อมูลของระบบสารสนเทศนั้น สามารถจำแนกได้เป็น 2 ประเภท คือ

● *ฐา<mark>นข้อมูล (Database) ไ</mark>ด้*แก่ข้อมูลที่รวบรวมมาไว้ในที่เดียวกัน เพื่อ สะดวกต่อการเรียกใช้ และง่ายต่อการค้นหา เช่นฐานข้อมูลของนักศึกษา, ฐานข้อมูลผลิตภัณฑ์

● ฐา**นความรู้ (Knowledge Bases)** ได้แก่ความรู้ที่ได้มาจากความจริงใน ลักษณะต่างๆ เช่น จากกฏทฤษฎี หรือกรณีศึกษา ซึ่งเกี่ยวข้องกับการปฏิบัติการที่ทำให้ธุรกิจประสบความสำเร็จ

**ข้อมูล (Data)** ส่วนใหญ่มักเป็นข้อมูลดิบที่มีอยู่ทั้งภายในและภายนอกองค์กรที่ยังไม่ได้ ผ่านกระบวนการประมวลผล โดยข้อมูลดิบนั้น จะยังไม่สามารถนำไปใช้งานได้ หรือตรงตามความต้องการของ ผู้ใช้ เช่น ข้อมูลนักศึกษาที่ลงทะเบียนเรียน เป็นต้น

*ส่วนสารสนเทศ (Information)* จะเป็นข้อมูลที่ผ่านกระบวนการประมวลผลออกมาแล้ว พร้อม นำไปใช้ประโยชน์ได้ เช่น บิลค่าน้ำ ค่าไฟ ค่าโทรศัพท์ รายงานสรุปผลการดำเนินงาน ยอดงบดุล เป็นต้น

5. <mark>ทรัพยากรเครือข่าย (Network Resources)</mark> เครือข่ายการสื่อสารทางไกลไม่ว่าจะเป็นอินเตอร์เน็ต , อินทราเน็ต และเอ็กทราเน็ต ก็ล้วนแล้วแต่เป็นปัจจัยทำให้การปฏิบัติการด้านต่างๆ ในองค์กรประสบ ความสำเร็จ เครือข่ายการสื่อสารทางไกลนั้นประกอบด้วยคอมพิวเตอร์, การประมวลผลการสื่อสาร, และอุปกรณ์ ที่ใช้ในการเชื่อมโยงกันโดยสื่อของการสื่อสาร และควบคุมโดยซอฟท์แวร์เพื่อการสื่อสาร ดังนั้น ทรัพยากร เครือข่ายจึงรวมทั้ง :

 $\bullet$  สื่อการสื่อสาร (Communication media) เช่น สายคู่บิดเกลียว หรือสายโทรศัพท์ (Twisted-pair wire), ค็<sub>ั</sub>ยกเชียลเคเบิ้ล (Coaxial cable), สายใยแก้วนำแสง (Fiber-optic cable), ระบบ ไมโครเวฟ, และระบบการสื่อสารดาวเทียม

 $\bullet$  แครือข่ายสนับสนุน (Network support) โดยทั่วไปแล้วรวมทั้งคนด้วย นอกจากนี้ก็มี ฮาร์ดแวร์, ซอฟท์แวร์ และทรัพยากรข้อมูล ซึ่งช่วยในการสนับสนุนการปฏิบัติการและใช้ในเครือข่ายการ สื่อสาร ตัวอย่างเช่น โมเด็ม และตัวประมวลผลเครือข่ายภายใน, และซอฟท์แวร์ที่ใช้ในการควบคุมการสื่อสาร เช่น ระบบปฏิบัติการเครือข่าย และชุด ของ Browser บนอินเตอร์เน็ต

#### <u>บทบาทของระบบสารสนเทศ (The Roles of Information Systems)</u>

บทบาทพื้นฐานของระบบสารสนเทศ ที่นำไปสนับสนุนการปฏิบัติงานในองค์กร แ และทำให้คงค์กร ประสบความสำเร็จและเป็นประโยชน์ต่อการแข่งขันนั้น โดยสนับสนุนงานใน 3 ด้าน คือ

- สนับสนุนกระบวนการทางธุรกิจและปฏิบัติการทางธุรกิจ
- สนับสนุนผู้บริหารในการตัดสินใจ
- สนับสนุนเป็นกลยุทธ์ข้อได้เปรียบในการแข่งขัน เช่น การพัฒนาเว็บไซต์ เพื่อเป็นบริษัทเสมือนจริง (Virtual Company)

#### <u>ทิศทางแนวโน้มของระบบสารสนเทศ (Trends in Information Systems)</u>

1. **การพัฒนาไมโครคอมพิวเตอร์ให้มีประสิทธิภาพมากขึ้น** ทั้งในด้านการประมวลผล, การ ประยุกต์ใช้ซอฟท์แวร์ด้านต่างๆ , และการสื่อสารทางไกลในระบบเครือข่าย นอกจากนี้ผู้ใช้งานยังมีการนำเอา คอมพิวเตอร์มาช่วยงานของตนเองโดยตรง ละมีการพัฒนามาเป็นการใช้คอมพิวเตอร์สำหรับการบริการใน แผนกและองค์กรต่างๆ มากมาย

2.มีการใช้ระบบสารสนเทศสนับสนุนการทำงานของผู้บริหาร(Executive Information Systems : EIS) ไม่ว่าจะเป็นเกี่ยวกับเรื่องสารสนเทศสำหรับการจัดทำรายงาน หรือการวิเคราะห์ตัวแบบเพื่อตัดสินใจ นอกจากนี้ ยังมีการพัฒนาระบบสารสนเทศเพื่อช่วยผู้บริหารเกี่ยวกับเรื่องที่ยุ่งยากซับซ้อนต่างๆ เช่น เรื่อง การเงิน งบประมาณ เป็นต้น ผู้บริหารสามารถเรียกใช้สารสนเทศตามรูปแบบที่ตนเองมีความต้องการ

3. มีการพัฒนาปัญญาประดิษฐ์ (Artificial Intelligence : Al) และ ระบบผู้เชี่ยวชาญ (Expert Systems : ES) หรือ ระบบฐานความรู้ (Knowledge-base systems) เหล่านี้ เป็นบทบาทใหม่ของระบบ สารสนเทศ ซึ่งปัจจุบันนี้ ระบบผู้เชี่ยวชาญสามารถอำนวยความสะดวกในเรื่องของการให้คำแนะนำ หรือให้ แนวทางต่างๆ ที่เป็นประโยชน์ได้ นับตั้งแต่ปี 1980 จนถึง 1990 แนวความคิดสำคัญคือมีการใช้ **ระบบ สารสนเทศเพื่อเป็นกลยุทธ์ทางการแข่งขัน** (Strategic Information Systems : SIS) ซึ่งก็คือมีการนำ เทคโนโลยีสารสนเทศเข้ามาเป็นองค์ประกอบที่สำคัญในกระบวนการทางธุรกิจ, การผลิต และการบริการ ซึ่งทำ ให้บริษัทหรือองค์กรได้รับประโยชน์อย่างมาก และเป็นข้อดีในการแข่งขันด้วย

4.มีการพัฒนาการใช้เครือข่ายระหว่างองค์กรและเครือข่ายระหว่างประเทศอย่างไร้พรมแดน (Enterprise and Global Internetworking) การพัฒนาเป็นไปอย่างรวดเร็วมีการใช้ อินเตอร์เน็ต, อินทราเน็ต และเอ็กทราเน็ต หรือเครือข่ายไร้พรมแดนอื่นๆ ในปี 1990 และหลังจากนั้นก็เปลี่ยนแปลงมาสู่ศตวรรษต่อมา ซึ่ง ก็คือการใช้เครือข่ายระหว่างองค์กร และเครือข่ายระหว่างประเทศอย่างไร้พรมแดน ซึ่งผ้ใช้สามารถใช้ คอมพิวเตอร์สื่อสารกันได้ในระหว่างองค์กรและระหว่างประเทศ สามารถเขียนเอกสารร่วมกัน เพื่อสนับสนุนการ ปฏิบัติการทางธุรกิจ และการจัดการทางธุรกิจให้ประสบความสำเร็จได้อย่างกว้างไกล แม้แต่ในสหรัฐอเมริกา มี

บริษัทหลายแห่งร่วมกับสถาบัน มหาวิทยาลัย และหน่วยงานของรัฐบาล กำลังดำเนินการสร้างทางด่วนข้อมูล (Data Highway) หรือที่เรียกว่า NREN (The National Research and Education Network) ซึ่งเป็นเครือข่าย ้ ทางการศึกษาและการวิจัยแห่งชาติที่มีความสามารถในการส่งข้อมูลในอัตราความเร็ว 1 พันล้านบิตต่อ 1 วินาที (ประสงค์ ปราณีตพลกรัง 2541:196)

#### บทสรุป

ในโลกปัจจุบันและอนาคต ระบบสารสนเทศหรือเทคโนโลยีสารสนเทศเป็นกลยุทธ์อันสำคัญต่อการ โดยเฉพาะทำให้การบริหารงานมีประสิทธิภาพสูงรวดเร็ว แข่งขันเป็นคย่างยิ่ง และช่วยในการประหยัด ึ่งบประมาณได้มาก ดังนั้น ธุรกิจและองค์กรจึงคาดหวังว่า ระบบสารสนเทศจะเป็นเครื่องมือที่ช่วยผลักดันองค์กร ให้ประสบความสำเร็จและสามารถรองรับกับการแข่งขันได้ (Carroll W. Frenzel. 2004 : 17) แต่ผู้ใช้ต้องมี ้ความรู้ความเข้าใจตามขอบข่ายความรู้ต่างๆ ของระบบสารสนเทศ นั่นคือเข้าใจในกิจกรรมของระบบสารสนเทศ ้รู้จักประเภทของระบบสารสนเทศ เพื่อที่จะนำไปใช้ได้ตรงตามวัตถุประสงค์ รู้จักใช้ทรัพยากรสารสนเทศที่มีอยู่ให้ เกิดประโยชน์สูงสุด และทราบทิศทางแนวโน้มของระบบสารสนเทศในอนาคต เพื่อที่จะสามารถคาดการณ์สภาพ การแข่งขันได้ถูกต้องแน่นอน.

ر<br>المواليد والمواليد والمواليد

#### $\mathbf{u} = \mathbf{u} \times \mathbf{v}$ รณานุกรม

- ชุมพล ศฤงคารศิริ, รศ., <u>ระบบสารสนเทศเพื่อการจัดการ,</u> กรุงเทพฯ : ห้างหุ้นส่วนจำกัด ป.สัมพันธ์พาณิชย์, 2540.
- ธีราวุธ ปัทมวิบูลย์, และคณะ, <u>ความ**รู้เบื้องต้นเกี่ยวกับคอมพิวเตอร์,**</u> กรุงเทพฯ : บริษัทโปร วิชั่น จำกัด, 2545.
- ณัฐพันธ์ เขจรนันท์, <u>ระบบสารสนเทศเพื่อการจัดการ,</u> กรุงเทพฯ : จุฬาลงกรณ์มหาวิทยาลัย, 2542.
- ประสงค์ ปราณีตพลกรัง, ผศ. ดร., และคณะ, <u>ระ**บบสารสนเทศเพื่อการจัดการ.**</u> กรุงเทพฯ : บริษัท ธีระฟิล์ม และไซเท็กซ์ จำกัด, 2541.
- พิชิต สุขเจริญพงษ์, ผศ. ดร., และคณะ *ระบบสารสนเทศเพื่อการจัดการ,* กรุงเทพฯ : สำนัก พิมพ์ มหาวิทยาลัยสุโขทัยธรรมาธิราช, 2539.
- ราชบัณฑิตยสถาน, *<mark>ศัพท์คอมพิวเตอร์,</mark> กรุ*งเทพฯ : ราชบัณฑิตยสถาน, 2538.
- วัชราภรณ์ สุริยาภิวัฒน์, รศ., <u>คอ**มพิวเ**ตอร์**เบื้องต้นและเทคนิคการเขียนโปรแกรม,** </u> กรงเทพฯ : หจก. ไทยเจริญการพิมพ์, 2542.
- สรรรัชต์ ห่อไพศาล, ผศ.ดร., <u>คอ**มพิวเ**ตอร์แ**ละวิทยาการสารสนเทศเบื้องต้น**,</u> กรุงเทพฯ : มหาวิทยาลัยศรีปทุม, 2543.
- ศรีไพร ศักดิ์รุ่งพงศากุล, <u>**เทคโนโลยีคอมพิวเตอร์และสารสนเทศ.** กรุ</u>งเทพฯ : บริษัท ซีเอ็ดยูเค ชั่น จำกัด (มหาชน), 2544.
- Alex J. Champandard, **Artificial Intelligence Introduction**, http://ai-depot.com, (February 10, 2004).
- Avraham Leff and Calton Pu, A Classification of Transaction Processing Systems, http://csdl.computer.org/comp/mags/co/1991/06/r6063abs.htm, (February 10, 2004)
- Carroll W. Frenzed, Management of Information Technology, Fourth Edition, Thomson Course Technology, 2004.

College of Education, Desktop Video Conferencing,

http://tiger.coe.missouri.edu~ciw/video/overview.htm. (February 10, 2004)

David Kroenke, Management Information Systems, Thrid Edition, Mcgraw-Hill, Inc.,

1994.

Ephraim Schwartz, Social networking targets the enterprise,

http://www.infoworld.com/article/03/12/15/49Nnsocial\_1.html,

(February, 2004)

Gary B. Shelly, *Discovering Computers*, Thomson Course Technology, 2003.

Gerald V. Post, Management Information Systems, Irwin McGraw-Hill, Inc., 2000.

- Glyph Media Group, Teachers & Writers Collaborative, http://www.twc.org/, (February 10, 2004)
- James A. O'Brien, Management Information Systems, Fourth Edition, McGraw-Hill, Inc., 1999.
- James A. O'Brien, Management Information Systems, Sixth Edition, McGraw-Hill, Inc., 2004.

Jennifer Kahn. Wired, Introduction to Expert Systems, http://www.aaai.org/AITopics/html/expert.html, (February 10, 2004).

Kenneth C. Laudon, Management Information Systems, Pearson Education Indochina Ltd., 2002.

Kenneth E. Kendall, **Systems Analysis and Design**, Third Edition, Prentice Hall, 1994.

Nikolai Mansurov, CASE- Modern tool support for Industrial Software Development, http://www.ispras.ru/groups/case/case.html. (February 10, 2004)

- Ralph M. Stair, *Fundamentals of Information Systems*, Second Edition, Thomson Course Technology, 2003.
- Raymond McLeod, Jr., Management Information Systems, Prentice-Hall International, Inc., 2001.
- Robert Schultheis, Management Information Systems, Fourth Edition, Irwin McGraw-Hill, 1998.

Senior Systems Analyst, Corporate : Careers,

http://www.dakotaimaging.com/corp/carees.html, (March, 2003)

Tim Horgan, Definition of an Intranet,

http://www.coi.com/webmaster/strategy/tsld006.htm, (February 10,

2004).

Vladimir Zwass, Advances in Management Information Systems,

http://jmis.bentley.edu/amis/index.html (February 10, 2004).

Yogesh Malhotra, *Integrating Knowledge Management Technologies in Organizational* 

Business Processes : Getting Real Time Enterprises to Deliver real Business Performance. http://www.yogeshmalhotra.com.(February 8, 2004).